Der Magistrat der Stadt Hofgeismar

Markt 1, 34369 Hofgeismar - Tel.: 05671/999-000 - Fax: 05671/999-200 E-Mail: info@stadt-hofgeismar.de - Internet: www.hofgeismar.de

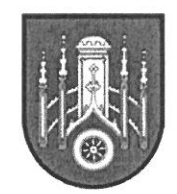

# Informationen

## zur Niederschlagswassergebühr

Aus rechtlichen Gründen muss die Entwässerungssatzung (EWS) der Stadt Hofgeismar geändert werden; dies betrifft insbesondere die Gebührenberechnung für das Einleiten von Abwasser in das öffentliche Kanalnetz.

Während die Gebühren bislang ausschließlich nach dem Trinkwasserverbrauch berechnet wurden, wird zukünftig eine Gebühr für Schmutzwasser erhoben, die nach dem Trinkwasserverbrauch ermittelt wird. Zusätzlich wird für  $das$ Niederschlagswasser eine Gebühr anfallen, die sich nach der Größe der versiegelten Flächen eines Grundstücks bemisst.

Dies nennt man getrennte oder gesplittete Abwassergebühr; man verspricht sich davon eine gerechtere Gebührenberechnung.

Um für jedes Grundstück die entsprechenden Gebühren korrekt ermitteln zu können, sind wir auf die Mithilfe der Bürger angewiesen.

Wir möchten Sie daher bitten, den beigefügten Fragebogen vollständig auszufüllen und ihn dann an uns zurückzusenden oder im Rathaus Hofgeismar abzugeben.

Aus dem Fragebogen ergibt sich die der Niederschlagswassergebühr zugrundeliegende versiegelte Fläche Ihres Grundstücks.

### Was müssen Sie tun?

Bitte führen Sie alle Grundstückflächen sowie Gebäude mit deren Versiegelungsart im beiliegenden Erfassungsbogen sowie auf Ihrem Lageplan auf, sofern diese an die öffentliche Abwasseranlagen angeschlossen sind. Außerdem sollen auch alle Flächen mitgeteilt werden, von denen nur teilweise oder kein Niederschlagswasser in die Kanalisation eingeleitet wird.

Für die Höhe Ihrer Niederschlagswassergebühr ist die Größe sowie die Versiegelungsart der befestigten Flächen ausschlaggebend, von denen Regenwasser in die öffentliche Abwasseranlage eingeleitet wird.

Um dem Einzelfall möglichst gerecht zu werden, werden die befestigten und überbauten (versiegelten) Flächen je nach Wasserdurchlässigkeit mit unterschiedlichen Versiegelungsfaktoren multipliziert, um so die abflussrelevanten, gebührenwirksame Fläche zu berechnen:

### Versiegelungsfaktoren:

### Versiegelungsfaktor 1,0 (100%):

Gilt für Flachdächer und geneigte Dächer, Beton- oder Schwarzdecken (Asphalt), Pflaster und sonstige wasserundurchlässige Flächen.

### Versiegelungsfaktor 0,5 (50%):

Gilt für Gründächer, Pflaster mit einer Fugenbreite von mehr als 15 mm und Rasengittersteine etc.

#### Versiegelungsfaktor 0,0 (0%):

Gilt für Rasenflächen (auch Schotterrasen) Kies- oder Schotterflächen etc.

Wenn das Niederschlagswasser in eine Zisterne mit mindestens 2 cbm Volumen eingeleitet und das Wasser als Brauchwasser oder zur Gartenbewässerung genutzt wird, kann pro cbm Zisternen-Volumen bei ganzjähriger Brauchwassernutzung 20 gm von der ermittelten versiegelten Fläche abgezogen werden, bei Gartennutzung sind es 10 am.

Wer das Zisternen-Wasser im Haus als Brauchwasser nutzt, muss allerdings zukünftig dafür die Schmutzwassergebühr zahlen. Dafür ist zusätzlich mindestens ein Wasserzähler, bei Anschluss des Brauchwassertanks an die Frischwasserleitung sind 2 Wasserzähler zu installieren.

Die Versickerung von Niederschlagswasser ist (wegen der schlechten Durchlässigkeit der Hofgeismarer Böden) laut § 4 Abs. 3 letzter Satz der EWS grundsätzlich unzulässig.

Nicht zulässig ist es auch, ein Dachrinnenfallrohr vom Kanal abzutrennen und das Wasser einfach in den Garten laufen zu lassen. Wenn ein Grundstück am Kanal angeschlossen ist, muss (gemäß Anschluss- und Benutzungszwang der EWS) alles dort anfallende Abwasser (dazu zählt auch gesammeltes Regenwasser) dem Kanal zugeführt werden.

Das Niederschlagswasser von Grundstücken, die unmittelbar an ein Gewässer angrenzen, darf (genehmigungsfrei) in das Gewässer eingeleitet werden. Bei gewerblich genutzten Grundstücken bedarf dies einer Genehmigung durch die Wasserbehörde.

Das in ein Gewässer eingeleitete Niederschlagswasser bleibt bei der Berechnung der Abwassergebühren unberücksichtigt. Nicht zulässig ist lt. EWS das Ableiten von Niederschlagswasser in ein Gewässer, wenn dies über ein anderes Grundstück erfolgt.

Die Einleitung von Niederschlagswasser in Vorflutgräben der Stadt befreit nicht von der Niederschlagswassergebühr. Dies gilt auch für die Ableitung von Niederschlagswasser in ein Gewässer über ein städtisches Grundstück.

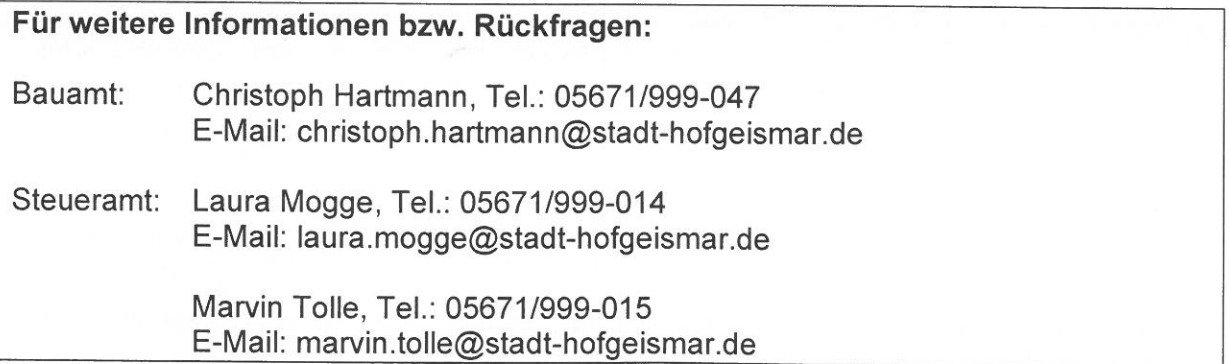

Erhebungsbogen zur Ermittlung der gebührenpflichtigen Flächen Ihres Grundstücks

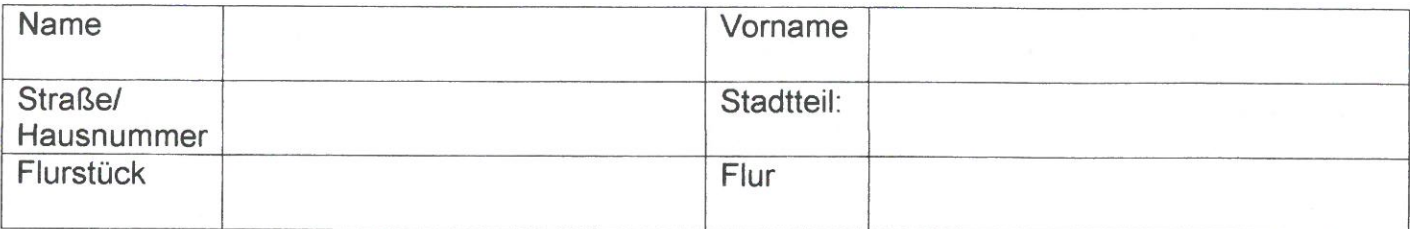

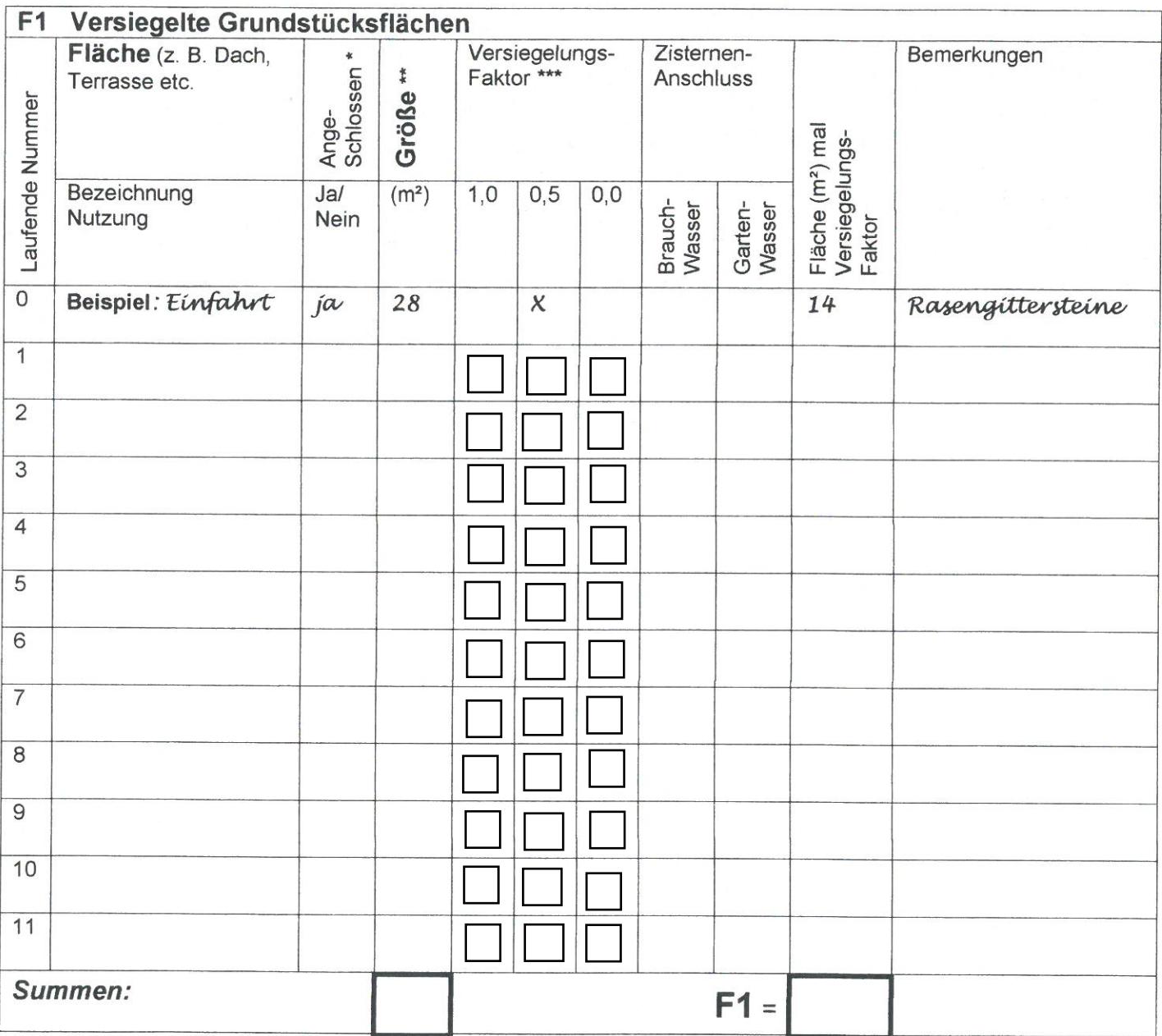

### Anmerkungen:

\* Ist die Fläche direkt oder indirekt (über andere Fläche) am Kanal angeschlossen? \*\* Bei Dächern bitte incl. Dachüberstand (pauschal 10% der Grundfläche)

\*\*\* Faktor 1,0: Flachdächer, geneigte Dächer, Beton- oder Schwarzdecken (Asphalt), Pflaster und anderes undurchlässiges Material

Faktor 0,5: Gründächer, Pflaster mit Fugenbreite > 15mm, Rasengittersteine Faktor 0,0: unversiegelte Flächen, Rasenflächen (auch Schotterrasen), Kies- oder Schotterflächen

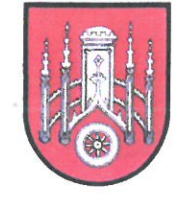

### Der Magistrat der Stadt Hofgeismar

Markt 1, 34369 Hofgeismar - Tel.: 05671/999-000 - Fax: 05671/999-200 E-Mail: info@stadt-hofgeismar.de - Internet: www.hofgeismar.de

Erhebungsbogen zur Ermittlung der gebührenpflichtigen Flächen Ihres Grundstücks

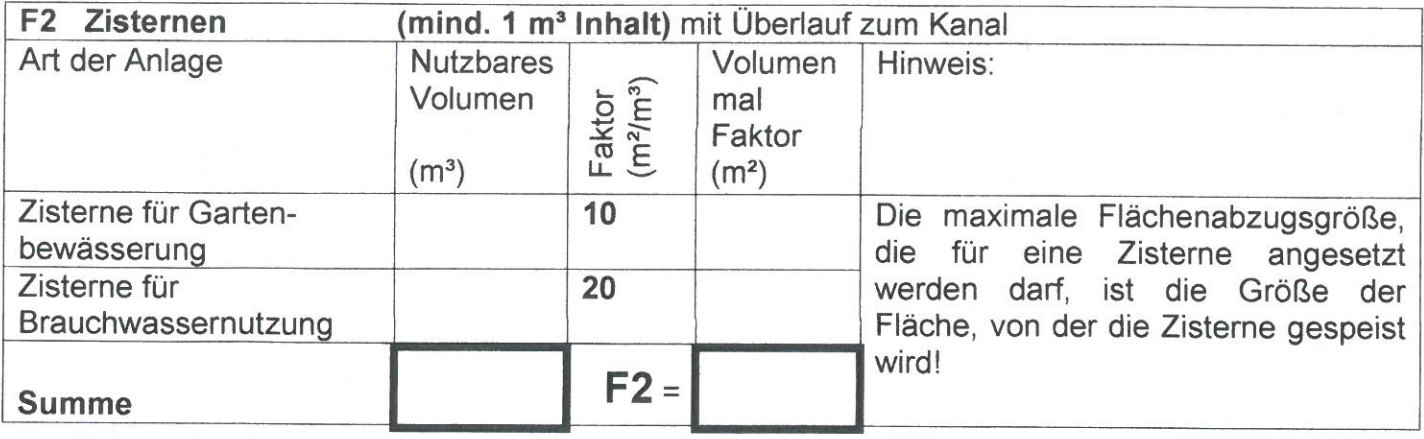

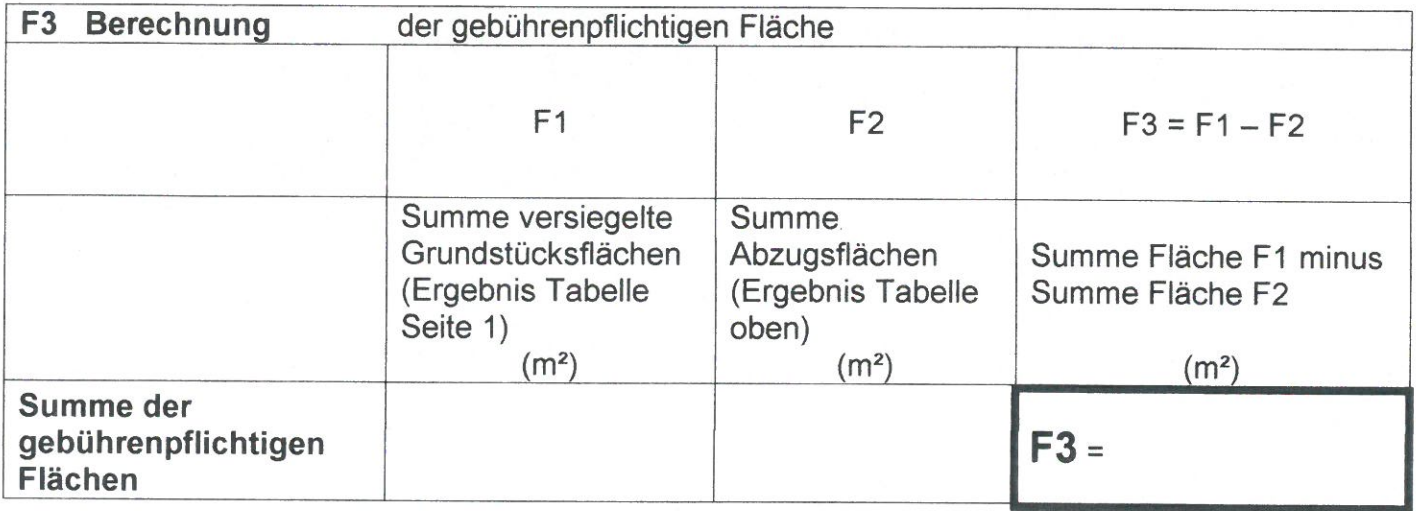

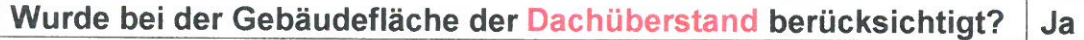

**Nein** 

Bemerkungen: Fertigstellung Neubau hier eintragen:

(Ort, Datum) Bitte ausgefüllt zurücksenden an den

(Unterschrift)

Magistrat der Stadt Hofgeismar, Markt 1, 34369 Hofgeismar

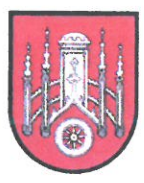